- 13 ISBN 9787115187260
- 10 ISBN 7115187266

出版时间:2008-11

页数:251

版权说明:本站所提供下载的PDF图书仅提供预览和简介以及在线试读,请支持正版图书。

## www.tushu000.com

 $\lambda$  2003  $\lambda$  35  $\lambda$ 

 $[2003]5$ 

 $79$ 

 $\overline{4}$ 

 $\text{SQL Server2005}$  (2) Microsoft SQL Server 2005 SQL Server 2005 ASP NET  $\mathbb{C}\text{SQL Server2005}$  ( 2 )

 $\text{GQL Server } 2008 \quad (3)$ 

 $\begin{array}{cccc} 1 & 1.1 & 1.2 & 1.21 \\ 1.22 & -1.23 & 1.24 \end{array}$  $1.22$  -  $1.23$   $1.24$   $1.25$ 2 SQL Server 2005 2.1 SQL Server 2005 2.1.1 SQL Server 2005 展及特性 2.1.2 SQL Server 2005的环境要求 2.2 SQL Server 2005的安装 2.2.1 SQL Server 2005 的应用环境设计 2.2.2 SQL Server 2005的身份验证模式 2.2.3 SQL Server 2005的安装 2.3 SQL Server 2005的管理及开发工具 习题 第3章 数据库管理 3.1 SQL Server 2005数据库概念 3.1.1 331<br>31.2 31.3 32<br>32<br>331<br>331<br>333 SQL Server 2005<br>331<br>331  $332$   $333$   $SQL$  $334$   $335$   $34$   $341$  $342$  3.43  $343$  $345$  SQL Server  $346$   $4$   $41$  $41.1$   $41.2$   $42$   $421$ 4.2.2 CREATE TABLE 4.3  $444$ <br>4.4  $442$  4.4  $451$  4.52  $444$  $4.4.1$   $4.4.2$   $4.4.3$   $4.4.4$  $4.5$   $4.51$   $4.52$ 4.5.3 删除表中的数据 4.6 使用约束 4.6.1 主键(PRIMARY KEY)约束 4.6.2 唯一键 UNIQUE 463 CHECK 464 DEFAULT 465 FOREIGN KEY 4.66 4.7 IDENTITY 5  $51$  SELECT  $51.1$  SELECT  $51.2$  SELECT 5.1.3 INTO 5.1.4 WHERE 5.1.5 ORDER BY 5.2 SELECT  $521$   $522$   $GROUPBY$   $523$   $COMPUTE BY$  $53$  SELECT  $531$   $532$   $533$  $5.34$   $5.35$   $5.4$   $5.41$   $5.42$  $543$   $544$  $55$  SQL Server Management Studio  $551$  $5.5.2$  6 6 1  $61.1$   $61.2$   $62$   $621$ SQL Server Management Studio  $622$  CREATE VIEW  $623$  $63$  6.31 **6.3.2 6.3.1**  $633$   $634$   $64$   $65$   $651$   $SQL$  $S$ erver 2005  $6.52$   $6.5.2$   $6.5.3$   $6.6$   $6.61$  $662$  6.6.3 CREATE INDEX  $67$  6.7.1  $67.1$  6.7.2 6.7.3 7 Transact-SQL 7.1 7.1.1 7.1.2 7.1.2 7.1.3 7.2 7.2.1 7.2.2 7.2.3 7.3 7.3 7.3.1 7.3.2 7.3.3 7.3.4 7.3.5 元数据函数 7.3.6 安全函数 7.3.7 行集函数 7.3.8 游标函数 7.3.9 配置函数 7.3.10 7.4 7.4 7.4 7.4.1 BEGIN…END 7.4.2 IF...ELSE 7.43 CASE 7.44 WAITFOR 7.45 WHILE 7.4.6 7.5 7.5  $7.5.1$   $7.5.2$   $7.5.3$ 7.6 7.61 7.62 7.63 7.6.4  $7.65$  8 8.1 8.1.1  $81.2$   $82$   $82.1$ 8.2.2 6.3 RETURN 8.3.1 8.3.2 8.3.2 8.3.2 8.3.2 eSALL 8.3.2 eSALL 8.3.2 eSALL 8.3.2 eSALL 8.4.1 a 833 RETURN 84 841 8.3.3 RETURN 84<br>842 843 844  $85$   $851$   $852$ 

9 9.1 9.1.1 9.1.2 9.2 9.2.1 INSERT 9.2.2 UPDATE 9.2.3 DELETE 9.2.4  $9.3$  9.3.1  $9.32$  $9.4$   $9.41$   $9.42$   $9.5$   $9.51$ den 10 sql Server 2005 100 SQL Server 2005 10.1 SQL Server 2005 10.2 SQL Server 2005 10.2.1 SQL Server 2005 10.2.2 SQL SQL Server 2005 10.2.2 SQL Server 2005 10.3 10.3 10.3.1 10.3.2 10.3.2 10.3.2 10.3.2 10.3.2 10.3.2 10.3.2 10.3.2 10.3.2 10.3.2 10.3.2 10.3.2 10.3.2 10.3.2 10.3.2 10.3.2 10.3.2 10.3.2 10.3.2 10.3.2 10.3.2  $10.33$   $10.4$   $10.41$   $10.42$  $10.43$   $10.5$   $10.51$  $10.52$  10.5.3  $10.53$  10.6  $10.61$  $1062$  10.63  $107$ 10.7.1 10.7.2 11 11.1  $11.1.1$   $11.1.2$   $11.2$   $11.2$   $11.2$ 使用SQL Server Management Studio备份数据库 11.2.2 创建备份设备 11.2.3 使用SQL语句备份 11.3 11.31 11.32 SQL Server Management Studio 11.3.3 SQL 11.4 11.5 11.5 11.5.1 SQL Server 2005 Excel 11.5.2 SQL Server 2005 Access 12 121 ADO.NET 12.1.1 Connection 12.1.2 Command 12.1.3 DataSetCommand 12.1.4 DataSet 12.1.5 DataReader 12.2  $12.2$  12.2.1 12.2.2  $12.23$   $12.3$  B/S  $12.3$  12.3.1  $12.3.2$  13  $13.1$  13.1  $1$ SQL Server 2005 13.2 2 SQL 13.3 3  $134 \t 4 \t 135 \t 5$  $136 \t 6$   $137 \t 7$   $138 \t 8$ 13.9 9 13.10 10 13.11 11 SQL Server Management Studio 13.12 12 13.13 13

 $1$  SQL Server 2005

 $1.1$ 

主要介绍SQL Server 2005数据库的开发应用,结合订单管理系统的设计与实现介绍了数据库原理以 SQL Server 2005 sql Server 2005  $1-1$ 

 $\text{CSQL Server2005}$  ( 2 )

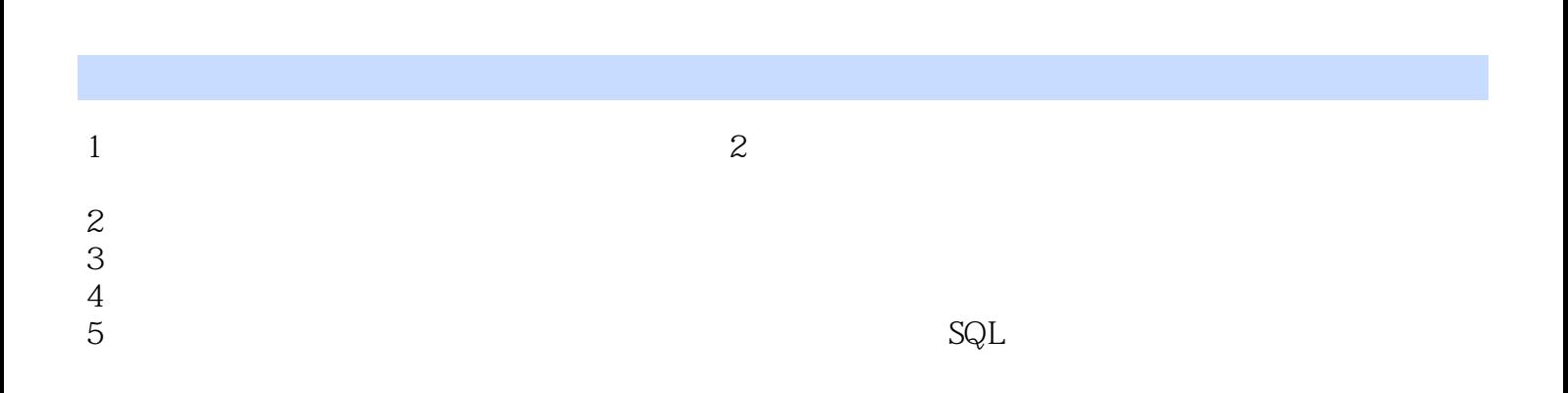

本站所提供下载的PDF图书仅提供预览和简介,请支持正版图书。

:www.tushu000.com